## <<HTML5与CSS3基础教程(第7>>

<<HTML5 CSS3 7 >>

, tushu007.com

- 13 ISBN 9787115300270
- 10 ISBN 7115300275

出版时间:2013-1

[] Elizabeth Castro, [] Bruce Hyslop

## PDF

http://www.tushu007.com

<<HTML5 CSS3

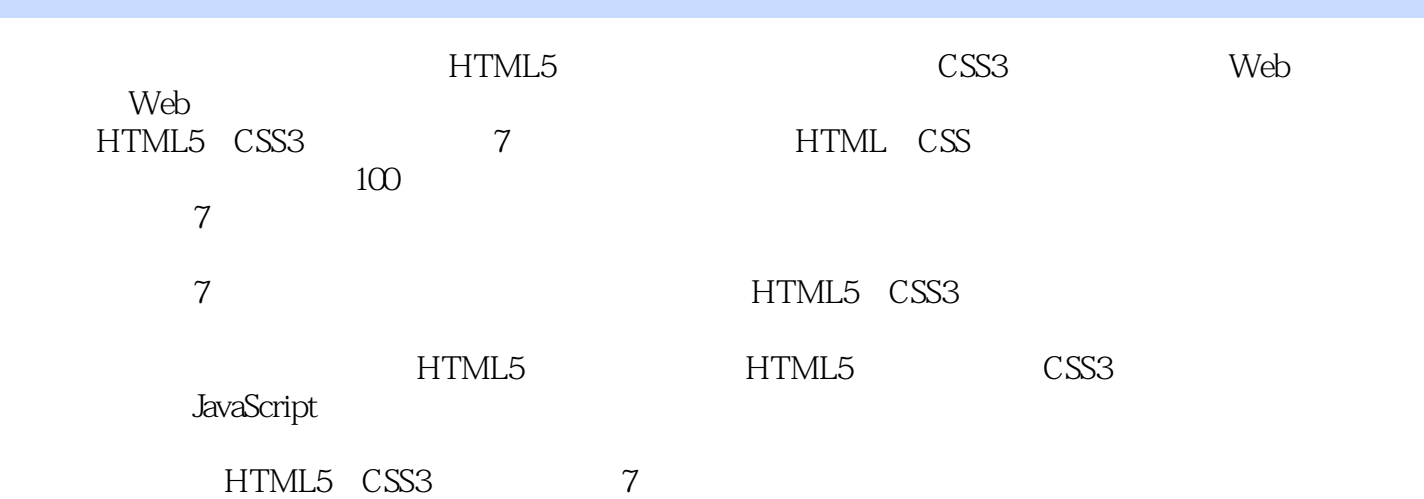

, tushu007.com

<<HTML5 CSS3 7>>

## Elizabeth Castro  $\sim$  CSS

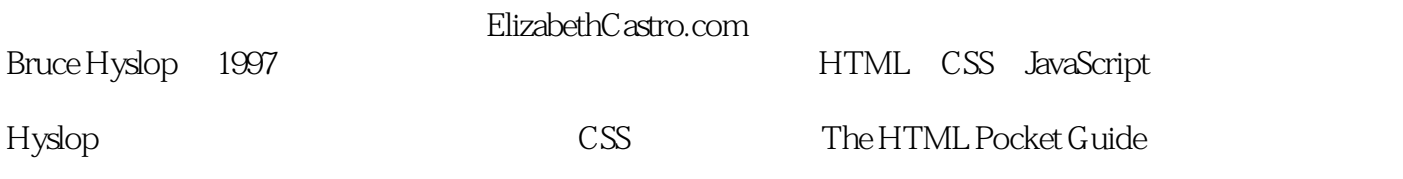

, tushu007.com

<<HTML5 CSS3

1 11.1 HTML 21.2 HTML 41.3 81.4 101.5 111.6 121.7 URL 131.8 16 2 172.1 172.2 182.3 192.4 212.5 222.6 232.7 242.8 25 3 HTML 273.1 273.2  $303.3$   $313.4$   $HTML5$   $323.5$ 363.6 373.7 383.8 403.9 d23.10 453.11 483.12 513.13 543.14 ARIA 573.15 ID 603.16 title 623.17 634 654.1 654.2 664.3 684.4 694.5  $724.6$  744.7  $744.8$  764.9 784.10 794.11 804.12 805 784.13 记代码 854.14 使用预格式化的文本 874.15 指定细则 884.16 创建换行 894.17 创建span 904.18 91 5 975.1 Web 975.2 995.3  $1005.4$   $1005.5$   $1025.6$   $1035.7$  $1045.8$  1065.9  $1065.9$  $1086$   $11061$   $11062$   $11163$ 1166.4 1176.5 118 7 CSS 1217.1  $1217.2$  1227.3  $1237.4$  126 8  $1338.1$   $1338.2$   $1348.3$  $1368.4$  1378.5  $1388.6$  1398.7 1408.8 CSS 142 9 1439.1 1439.2 1459.3 ID 1469.4 1489.5 1529.6 1549.7 1549.7 1559.8 1599.9 1609.10 161 10 16210.1 16210.1 16310.2 16410.3 16510.4 16710.5 16810.6 17210.7 17310.8 17410.9 17510.10 17510.10 17810.11 17910.12 18010.13 18110.14 18210.15 18310.16 184 11 CSS 18611.1 18611.2 18811.3 HTML5 19211.4 19411.5 19511.6 19711.7 19911.8 20211.9 20211.9 20411.10 20611.11 20711.12 21011.13 21211.14  $21311.15$   $21511.16$   $21611.17$  $21811.18$  21811.19  $219$  12  $\qquad$  $22212.1$   $22212.2$   $22612.3$ 232 13 Web 24113.1 Web 24113.2 Web 24213.3 下载第一个Web字体 24413.4 使用@font-face 24513.5 对Web字体添加样式及管理文件 248 14 CSS3 25114.1 25114.2 25214.3 polyfill 25314.4 25414.5 25412.5 25714.6  $25914.7$  26114.8  $26214.9$ 265 15 26715.1 26715.2 26715.2 26915.3  $27115.4$   $27115.5$   $27315.6$  $27415.7$   $27415.8$   $278$  16  $28216.1$ 

 $\sim$ , tushu007.com

 $28216.2$   $28416.3$   $28716.4$ 

, tushu007.com

## <<HTML5 CSS3

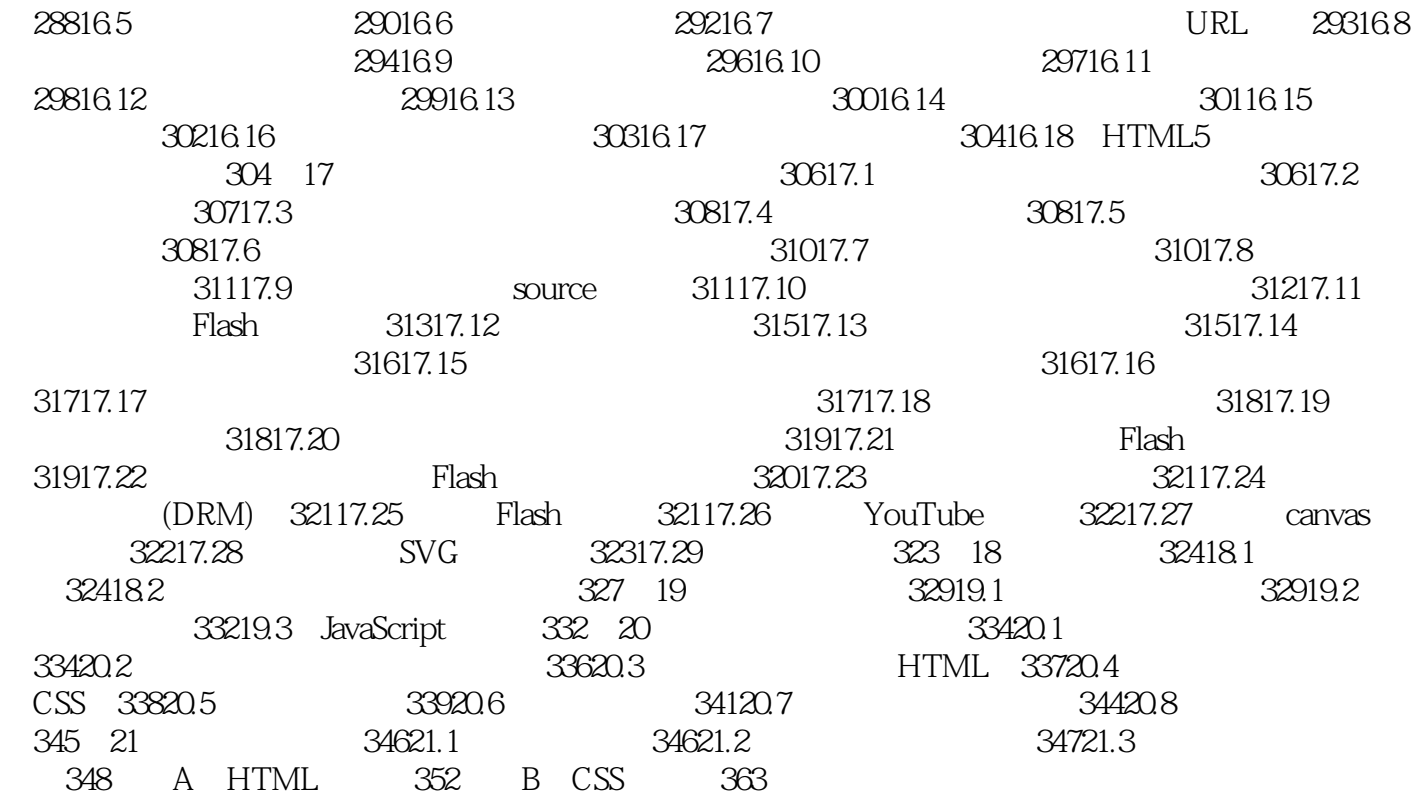

<<HTML5与CSS3基础教程(第7>>

所有Web设计师都需要看看这本书。 **Bruce Hyslop** 

 $\mu$ 

" Elizabeth Castro

HTML5 CSS3

, tushu007.com

- " ——Web Teacher
- , HTML5 CSS3,
- " ——巴诺书店评论"本书可谓字字珠玑,我入门时就是拿它当引路人的。 " ——亚马逊评论

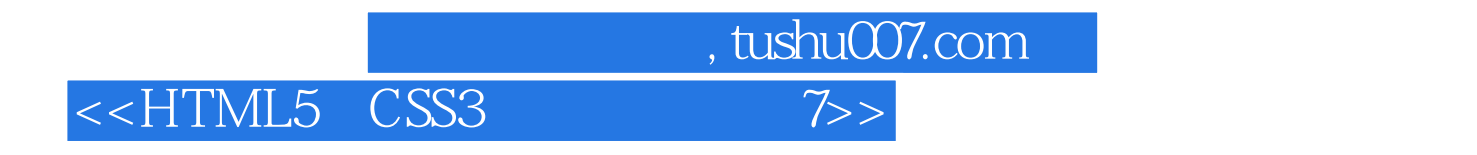

**HTML** 

 $\mathbf{Web}$ 

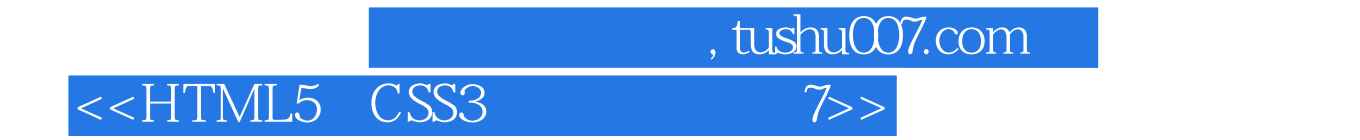

本站所提供下载的PDF图书仅提供预览和简介,请支持正版图书。

更多资源请访问:http://www.tushu007.com